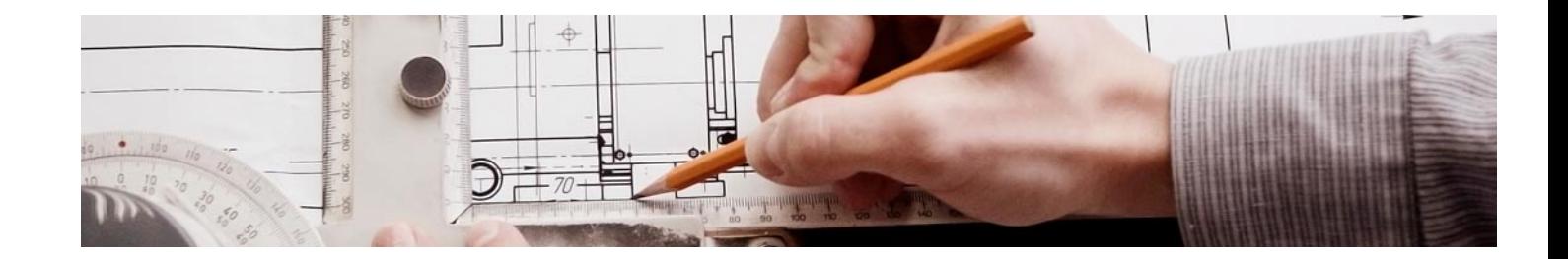

# **Cursos** Superiores

Curso Superior en Programación Visual con Dynamo

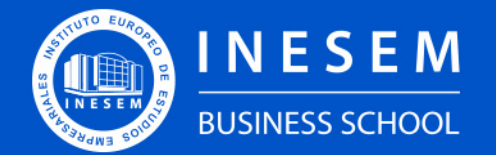

**INESEM BUSINESS SCHOOL** 

## Índice

Curso Superior en Programación Visual con Dynamo

[1. Sobre Inesem](#page-2-0)

[2. Curso Superior en Programación Visual con Dynamo](#page-3-0)

[Descripción](#page-3-0) / [Para que te prepara](#page-3-0) / [Salidas Laborales](#page-3-0) / [Resumen](#page-4-0) / [A quién va dirigido](#page-4-1) /

**[Objetivos](#page-4-2)** 

- [3. Programa académico](#page-6-0)
- [4. Metodología de Enseñanza](#page-10-0)
- [5. ¿Porqué elegir Inesem?](#page-5-0)
- [6. Orientacion](#page-11-0)
- [7. Financiación y Becas](#page-12-0)

Curso Superior en Programación Visual con Dynamo [ 5 ] [INESEM BUSINESS SCHOOL](https://www.inesem.es/)

BUSINESS **SCHOOL** 

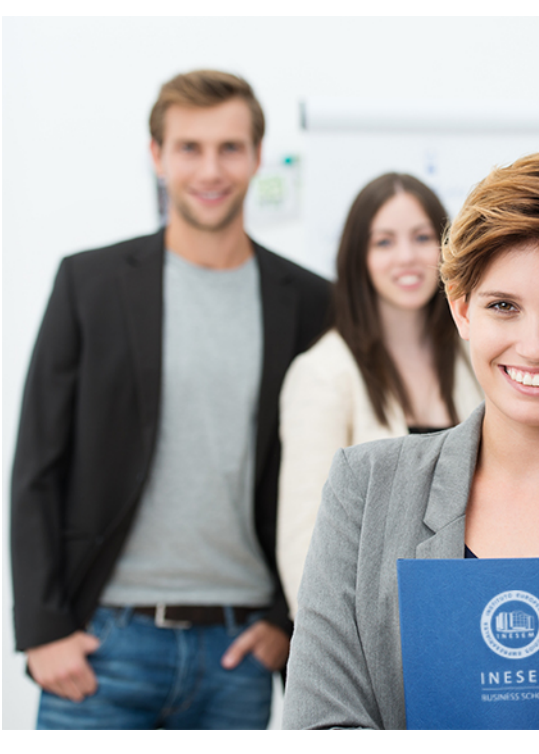

## <span id="page-2-0"></span>SOBRE INESEM

INESEM Business School como Escuela de Negocios Online tiene por objetivo desde su nacimiento trabajar para fomentar y contribuir al desarrollo profesional y personal de sus alumnos. Promovemos *una enseñanza multidisciplinar e integrada*, mediante la aplicación de *metodologías innovadoras de aprendizaje* que faciliten la interiorización de conocimientos para una aplicación práctica orientada al cumplimiento de los objetivos de nuestros itinerarios formativos.

En definitiva, en INESEM queremos ser el lugar donde te gustaría desarrollar y mejorar tu carrera profesional. *Porque sabemos que la clave del éxito en el mercado es la "Formación Práctica" que permita superar los retos que deben de afrontar los profesionales del futuro.*

DURACIÓN 200 PRECIO 460 € MODALIDAD **Online** 

<span id="page-3-0"></span>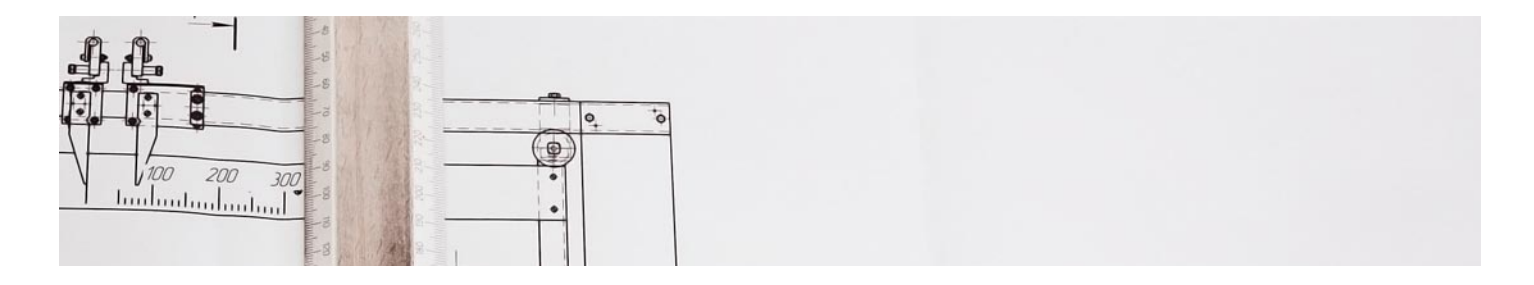

### Curso Superior en Programación Visual con Dynamo

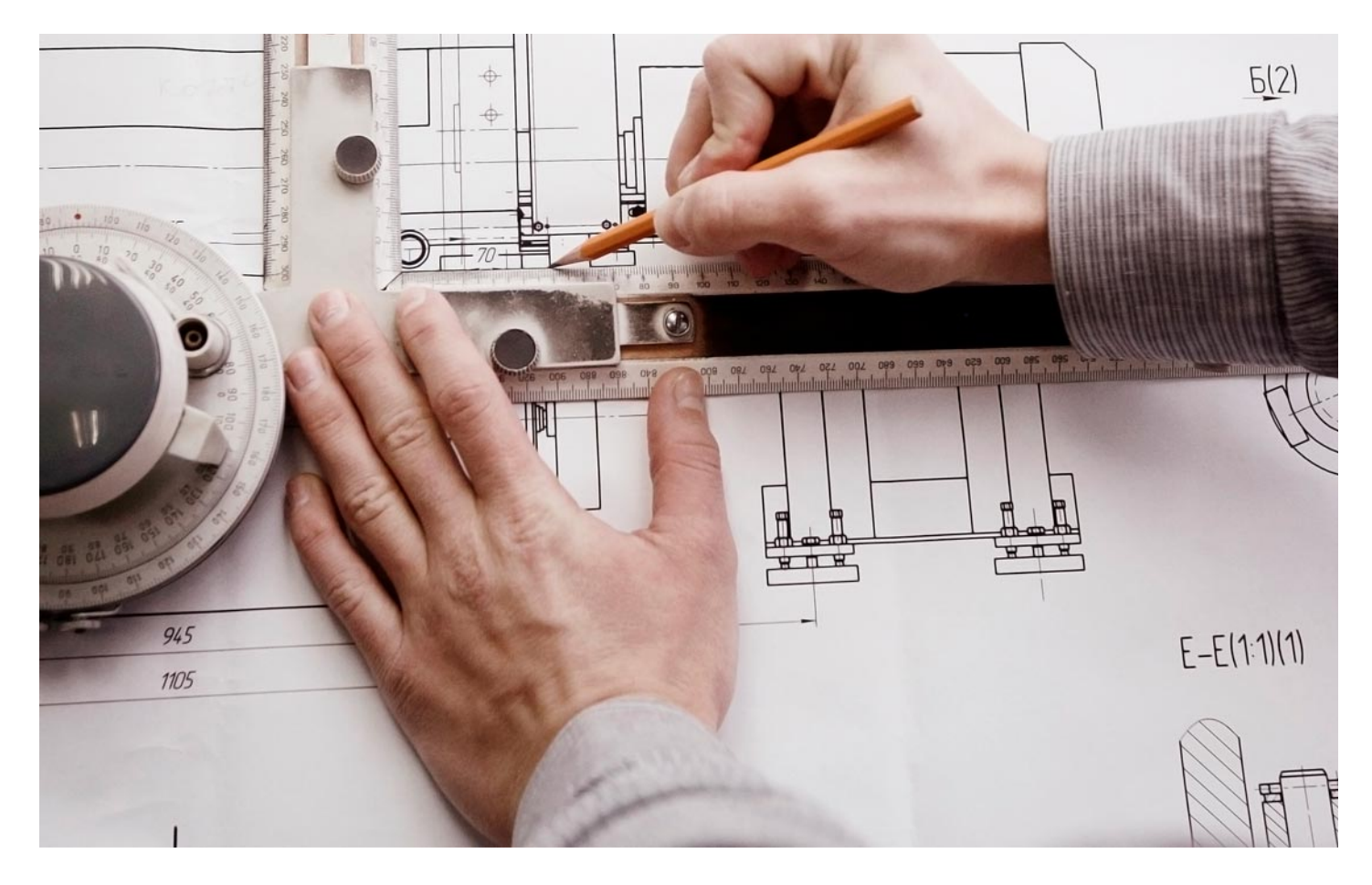

Programa de Becas / Financiación 100% Sin Intereses

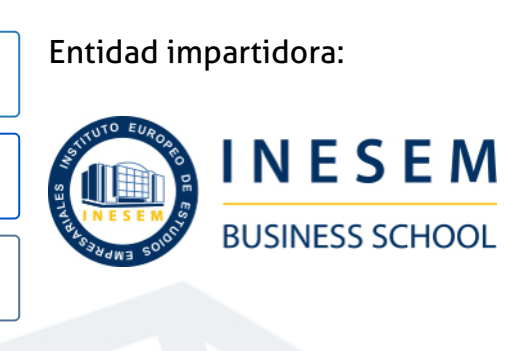

## Titulación Cursos Superiores

Titulación Expedida y Avalada por el Instituto Europeo de Estudios Empresariales. "Enseñanza No Oficial y No Conducente a la Obtención de un Título con Carácter Oficial o Certificado de Profesionalidad."

Curso Superior en Programación Visual con Dynamo [ 6 ] [INESEM BUSINESS SCHOOL](https://www.inesem.es/) Curso Curso Superior en Programación Visual con Dynamo [ 7 ] INESEM BUSINESS SCHOOL

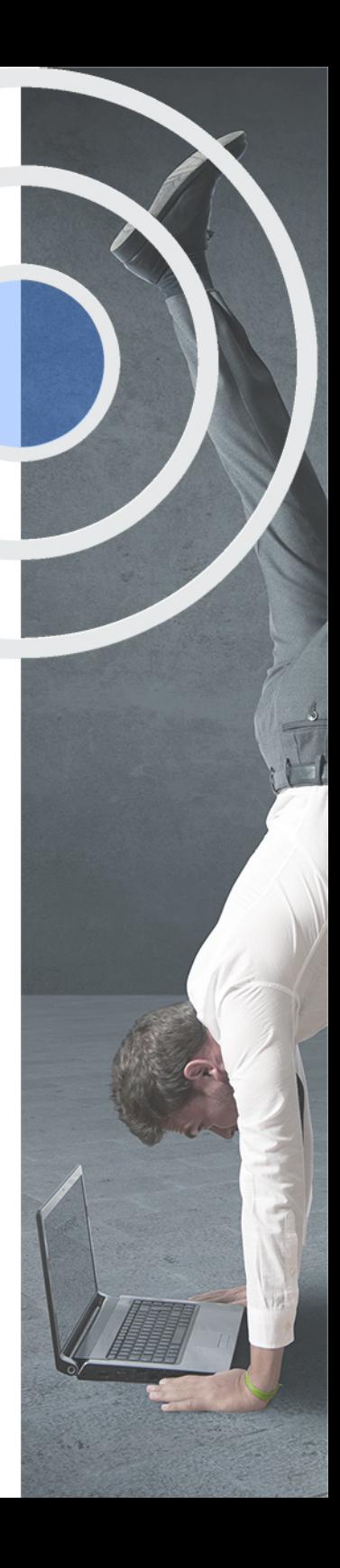

## <span id="page-4-2"></span><span id="page-4-0"></span>Resumen

Este curso aporta los conocimientos necesarios para vincular el programa de BIM, Revit, a Dynamo, un software de código abierto. Debido al creciente uso del BIM se hace necesario la optimización de procesos, con la combinación de ambos programas podrás aprender desde cero cómo realizar tus propias programaciones y optimizar tu tiempo. Con este curso aprenderás a usar con soltura listas y crear tus propios nodos para que le saques el máximo rendimiento a Dynamo. Comprenderás el entorno de datos y los algoritmos lógicos del editor gráfico. De manera que tus diseños pasaran a ser generativos y podrás ver su evoluciónDesde INESEM te ayudaremos en el proceso de aprendizaje a interiorizar todos los conceptos principales de este curso mediante explicaciones claras y ejercicios prácticos.

## A quién va dirigido

<span id="page-4-1"></span>Sobre todo el curso en Programación Visual con Dynamo va dirigido a personas que comienzan a trabajar en un entorno BIM y consideran necesario optimizar su tiempo creando hábitos de trabajo o rutinas propias con Dynamo. Gestores de grandes equipos que necesitan coordinar y mejorar el trabajo de su plantilla.

## **Objetivos**

Con el Cursos Superiores **Curso Superior en Programación Visual con Dynamo** usted alcanzará los siguientes objetivos:

- Adquirir un conocimiento avanzado de la vinculación entre Revit y Dynamo.
- Comprender el entorno de programación visual en procesos BIM
- Aprender a controlar la creación de geometrías complejas
- Aplicar conocimientos de Revit y Dynamo a tus propios proyectos
- Utilizar con fluidez los programas de Revit y Dynamo
- **Crear nodos propios**
- Practicar con diversos ejercicios propuestos siempre con el asesoramiento de un docente

Curso Superior en Programación Visual con Dynamo [ 10 ] [INESEM BUSINESS SCHOOL](https://www.inesem.es/)

Nuestro modelo de aprendizaje se adapta a las necesidades del alumno, quién decide cómo realizar el proceso de aprendizaje a través de itinerarios formativos que permiten trabajar de forma autónoma y flexible.

Ofrecemos un servicio de orientación profesional y programas de entrenamiento de competencias con el que ayudamos a nuestros alumnos a crear y optimizar su

> Ofrecemos el contenido más actual y novedoso, respondiendo a la realidad empresarial y al entorno cambiante con una alta rigurosidad académica combinada con formación práctica.

que impulsa la carrera de nuestros alumnos a través de nuestro Servicio de Orientación de Carrera Profesional permitiendo la mejora de competencias profesionales mediante

> Ofrecemos a nuestros alumnos facilidades para la realización del pago de matrículas 100% sin intereses así como un sistema de Becas para facilitar el acceso a nuestra formación.

> > J)

<span id="page-5-0"></span>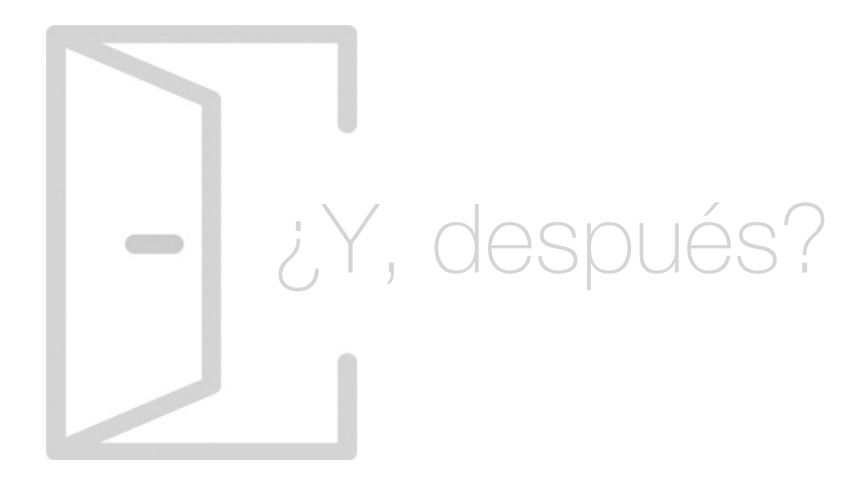

#### Para qué te prepara

El curso en Programación Visual con Dynamo está enfocado a todas aquellas personas interesadas en conocer el programa Dynamo, su vinculación con el mundo BIM y en concreto con el programa Revit de Autodesk. Te adentrarás en el diseño generativo y cómo funciona. Con el programa de Dynamo crearemos nodos personalizados de forma que podremos automatizar los procesos que consideremos necesarios o controlar la creación de figuras geométricas complejas.

#### Salidas Laborales

Las principales salidas profesionales de este curso en Programación Visual con Dynamo son las trabajar en el sector de la construcción sobre todo en la gestión del tiempo y de equipos. En cualquier tipo de empresa de ingeniería o arquitectura que necesiten controlar y optimizar sus procesos y quieran implementar o esté ya implementada, la metodología BIM.

## ¿Por qué elegir INESEM?

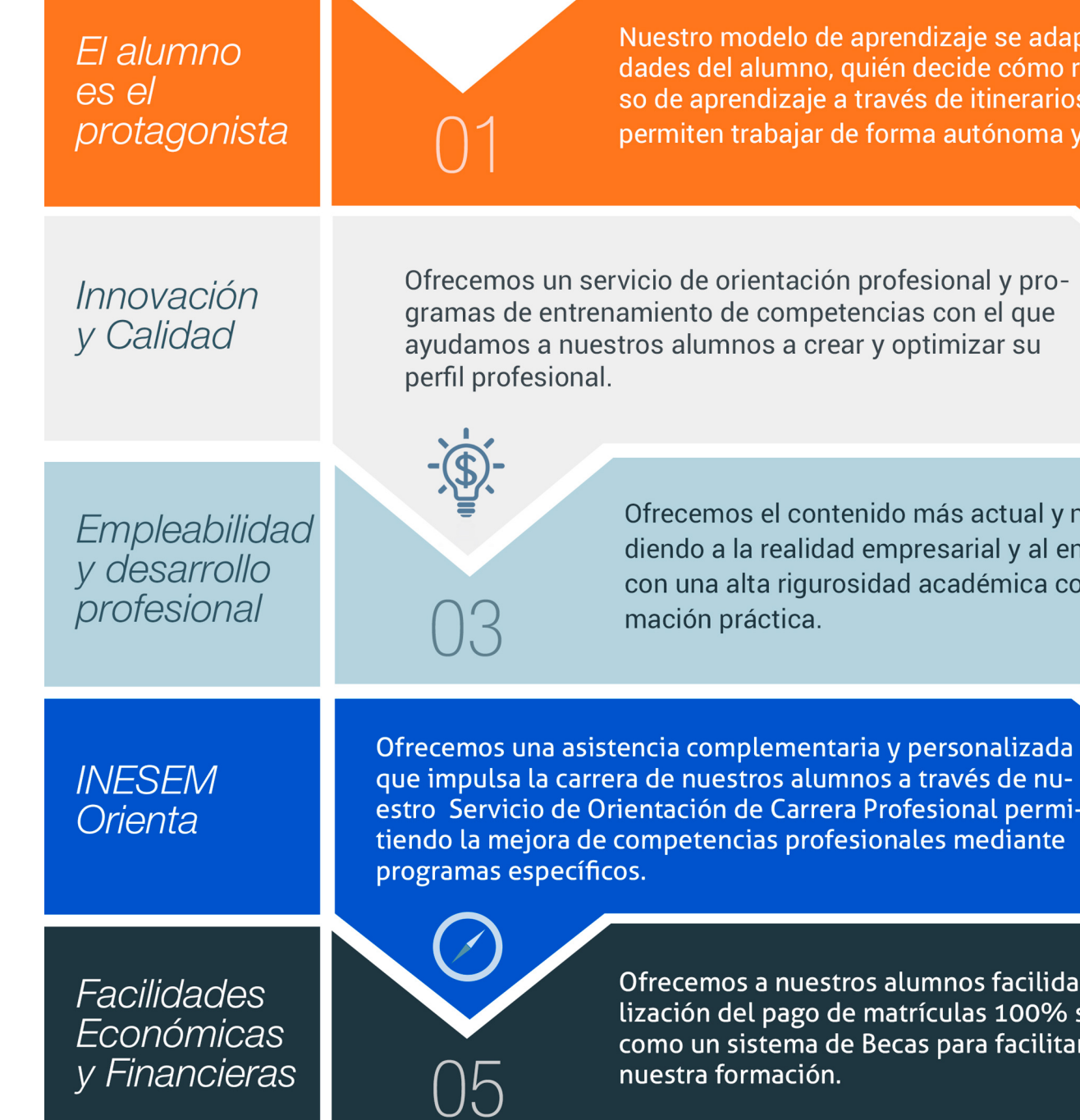

Curso Superior en Programación Visual con Dynamo [ 12 ] [INESEM BUSINESS SCHOOL](https://www.inesem.es/)

#### <span id="page-6-0"></span>PROGRAMA ACADEMICO

Curso Superior en Programación Visual con Dynamo

Módulo 1. Revit básico

Módulo 2. Dynamo

Módulo 3. Diseño generativo

#### PROGRAMA ACADEMICO

Curso Superior en Programación Visual con Dynamo

#### Módulo 1. **Revit básico**

#### Unidad didáctica 1.

#### Introducción

- 1. Modelado de información de construcción
- 2. Acerca de Revit
- 3. Qué significa "paramétrico"
- 4. Cómo realiza las actualizaciones Revit
- 5. Descripción de términos de Revit
- 6. Propiedades de elemento

#### Unidad didáctica 2. Interfaz de revit i

- 1. Cinta de opciones
- 2. Menú de la aplicación
- 3. Barra de herramientas de acceso rápido
- 4. Biblioteca de Revit
- 5. Información de herramientas
- 6. Teclas de acceso rápido
- 7. Navegador de proyectos

#### Unidad didáctica 3. Interfaz de revit ii

- 1. Área de dibujo
- 2. Barra de estado
- 3. Barra de opciones
- 4. Paleta Propiedades
- 5. Barra de controles de vista
- 6. Ventanas anclables
- 7. Archivos recientes

#### Unidad didáctica 4.

#### Creando un proyecto

#### 1. Creación de un proyecto

- 2. Uso de otras fuentes de información
- 3. Importación de imágenes
- 4. Ubicación del archivo vinculado
- 5. Gestión de capas en archivos vinculados e importados
- 6. Abrir archivos
- 7. Guardar archivos

#### Unidad didáctica 5. Preparando el diseño preliminar

- 1. Crear vistas de modelado
- 2. Niveles
- 3. Rejillas
- 4. Ubicación y orientación del proyecto
- 5. Diseño del emplazamiento
- 6. Topografía partiendo de CAD
- 7. Topografía utilizando archivos de puntos o coordenadas

#### Unidad didáctica 6. Construcción del modelo i

- 1. Modelado arquitectónico
- 2. Muros
- 3. Puertas
- 4. Ventanas
- 5. Componentes
- 6. Pilares arquitectónicos
- 7. Cubiertas

#### Unidad didáctica 7. Construcción del modelo ii

- 1. Techos
- 2. Suelos
- 3. Huecos
- 4. Texto de modelo
- 5. Líneas de modelo
- 6. Escaleras
- 7. Rampas

8. Barandillas

9. Elementos de muro cortina

10. Habitaciones

#### Unidad didáctica 8.

#### Creacion de biblioteca

- 1. Utilidades de la biblioteca BIM
- 2. Organización de carpetas
- 3. Nomenclatura y Familias

#### Unidad didáctica 9.

#### Diseño del espacio interior y exterior

1. Mobiliario

- 2. Equipamiento
- 3. Áreas verdes

#### Unidad didáctica 10. Elementos de información

1. Cotas

2. Anotaciones y etiquetas 3. Leyendas, detalles y tablas de planificación 4. Modelado de construcción

#### Unidad didáctica 11.

#### Vistas y render

- 1. Vistas 2D
- 2. Vistas 3D
- 3. Renderización
- 4. Planos
- 5. Consideraciones sobre la maquetación
- 6. Representaciones
- 7. Exportar
- 8. Exportar IFC

#### Módulo 2. **Dynamo**

#### Unidad didáctica 1.

#### Dynamo

- 1. Introducción
- 2. Componentes y conexiones
- 3. Nodos
- 4. Listas
- 5. Geometrías

#### Unidad didáctica 2.

#### Programación visual

- 1. Nodos
- 2. Librerías y organización
- 3. Nodos II
- 4. Listas y modificadores II
- 5. Design Script
- 6. Operadores boleanos
- 7. Planos y vistas
- 8. Dynamo player
- 9. 9.Automatismos
- 10. Potenciar un proyecto BIM
- 11. Auditoria de Proyectos
- 12. Aplicaciones con Dynamo
- 13. Optimización de Scripts de Dynamo

#### Unidad didáctica 3.

#### Python para dynamo

- 1. Introducción a la programación
- 2. Python en Dynamo y en plataformas .net
- 3. Los datos
- 4. Variables: números, casting y textos
- 5. Operaciones aritméticas
- 6. Operaciones de asignación, lógicos, identidad y de membresía
- 7. Estructura de los datos
- 8. Compresión de listas
- 9. Tuplas
- 10. Sets
- 11. Diccionarios
- 12. Condicionales
- 13. Bucles Determinados e indeterminados
- 14. Funciones
- 15. Recursividad de funciones
- 16. Funciones Builtln
- 17. Alcance Local
- 18. Enlace Global
- 19. Excepciones
- 20. Iteradores
- 21. Generadores
- 22. Módulos Python

#### Unidad didáctica 4. Introducción a revit

1. Conexión con Revit 2. Modificar y editar objetos desde Dynamo 3. Crear niveles desde Dynamo 4. Crear rejillas desde Dynamo 5. Crear planos desde Dynamo 6. Mediciones

#### Unidad didáctica 5.

#### Geometría avanzada

- 1. Introducción
- 2. Teselación
- 3. Voronoi
- 4. Paraboloides

#### Módulo 3. **Diseño generativo**

#### Unidad didáctica 1.

#### Diseño generativo

- 1. Conceptos básicos del diseño generativo
- 2. Programación de diseño generativo
- 3. Aplicación de condicionales en valores numéricos
- 4. Proyecto ejemplo

#### Unidad didáctica 2.

#### Bases de datos

- 1. Creación de Bases de Datos
- 2. Conceptos principales de bases de datos
- 3. Análisis de Información
- 4. Comprensión interpretación y visualización de los datos obtenidos

#### Unidad didáctica 3. Organización del trabajo

- 1. Planteamiento de Protocolos
- 2. Estrategias en el entorno de trabajo
- 3. Mapas Mentales
- 4. Experiencia de Usuario

#### **Campus Virtual**

Entorno Personal de Aprendizaje que permite gestionar al alumno su itinerario formativo, accediendo a multitud de recursos complementarios que enriquecen el proceso formativo así como la interiorización de conocimientos gracias a una formación práctica, social y colaborativa.

#### Comunidad

Espacio de encuentro que pemite el contacto de alumnos del mismo campo para la creación de vínculos profesionales. Un punto de intercambio de información, sugerecias y experiencias de miles de usuarios.

## <span id="page-10-0"></span>metodología de aprendizaje

La configuración del modelo pedagógico por el que apuesta INESEM, requiere del uso de herramientas que favorezcan la colaboración y divulgación de ideas, opiniones y la creación de redes de conocimiento más colaborativo y social donde los alumnos complementan la formación recibida a través de los canales formales establecidos.

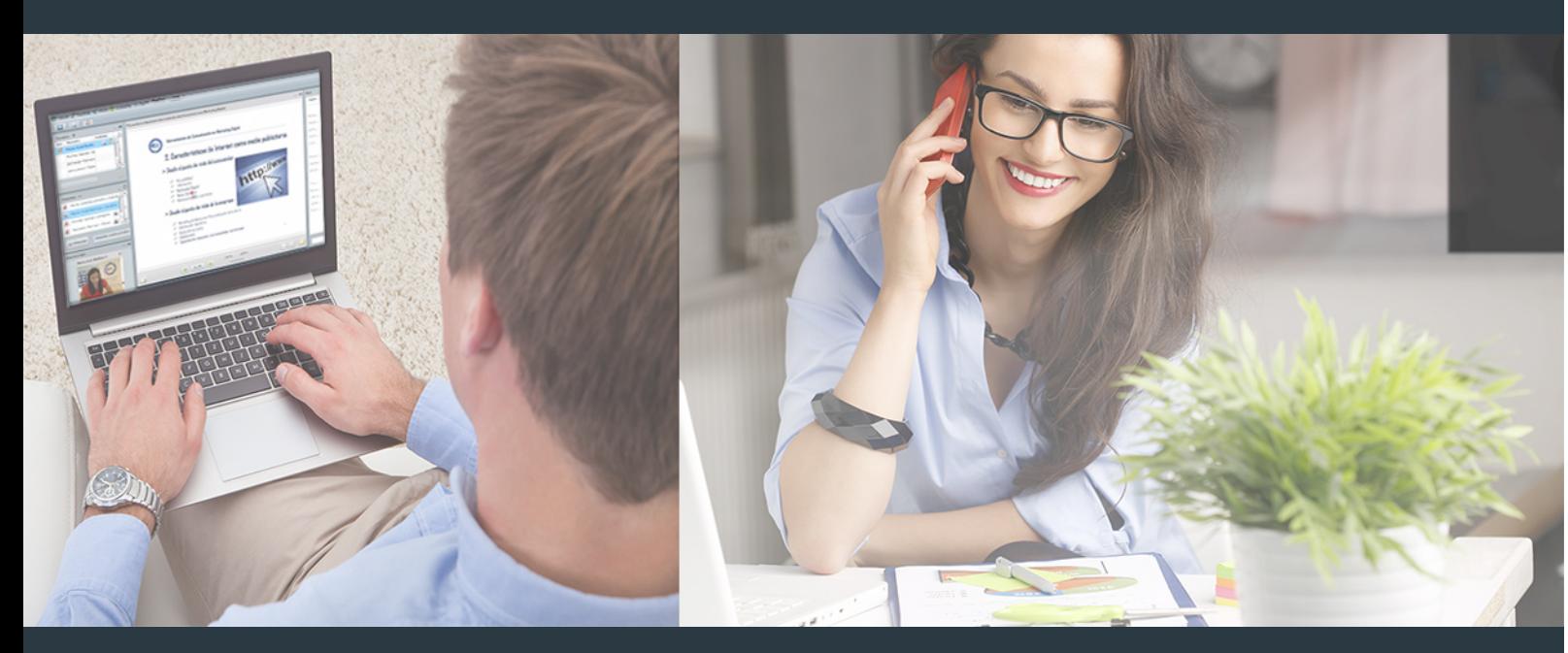

Nuestro sistema de aprendizaje se fundamenta en *cinco* pilares que facilitan el estudio y el desarrollo de competencias y aptitudes de nuestros alumnos a través de los siguientes entornos:

Secretaría

Sistema que comunica al alumno directamente con nuestro asistente virtual permitiendo realizar un seguimiento personal de todos sus trámites administrativos.

#### Revista Digital

Espacio de actualidad donde encontrar publicaciones relacionadas con su área de formación. Un excelente grupo de colabradores y redactores, tanto internos como externos. que aportan una dosis de su conocimiento y experiencia a esta red colaborativa de información.

#### pilares del Webinars método

Comunidad

#### Webinars

Píldoras formativas mediante el formato audiovisual para complementar los itinerarios formativos y una práctica que acerca a nuestros alumnos a la realidad empresarial.

Con nuestra metodología de aprendizaje online, el alumno comienza su andadura en INESEM Business School a través de un campus virtual diseñado exclusivamente para desarrollar el itinerario formativo con el objetivo de mejorar su perfil profesional. El alumno debe avanzar de manera autónoma a lo largo de las diferentes unidades didácticas así como realizar las actividades y autoevaluaciones correspondientes.

El equipo docente y un tutor especializado harán un seguimiento exhaustivo, evaluando todos los progresos del alumno así como estableciendo una línea abierta para la resolución de consultas.

## <span id="page-11-0"></span>SERVICIO DE **Orientación** de Carrera

Nuestro objetivo es el asesoramiento para el desarrollo de tu carrera profesional. Pretendemos capacitar a nuestros alumnos para su adecuada adaptación al mercado de trabajo facilitándole su integración en el mismo. Somos el aliado ideal para tu crecimiento profesional, aportando las capacidades necesarias con las que afrontar los desafíos que se presenten en tu vida laboral y alcanzar el éxito profesional. Gracias a nuestro Departamento de Orientación de Carrera se gestionan más de 500 convenios con empresas, lo que nos permite contar con una plataforma propia de empleo que avala la continuidad de la formación y donde cada día surgen nuevas oportunidades de empleo. Nuestra bolsa de empleo te abre las puertas hacia tu futuro laboral.

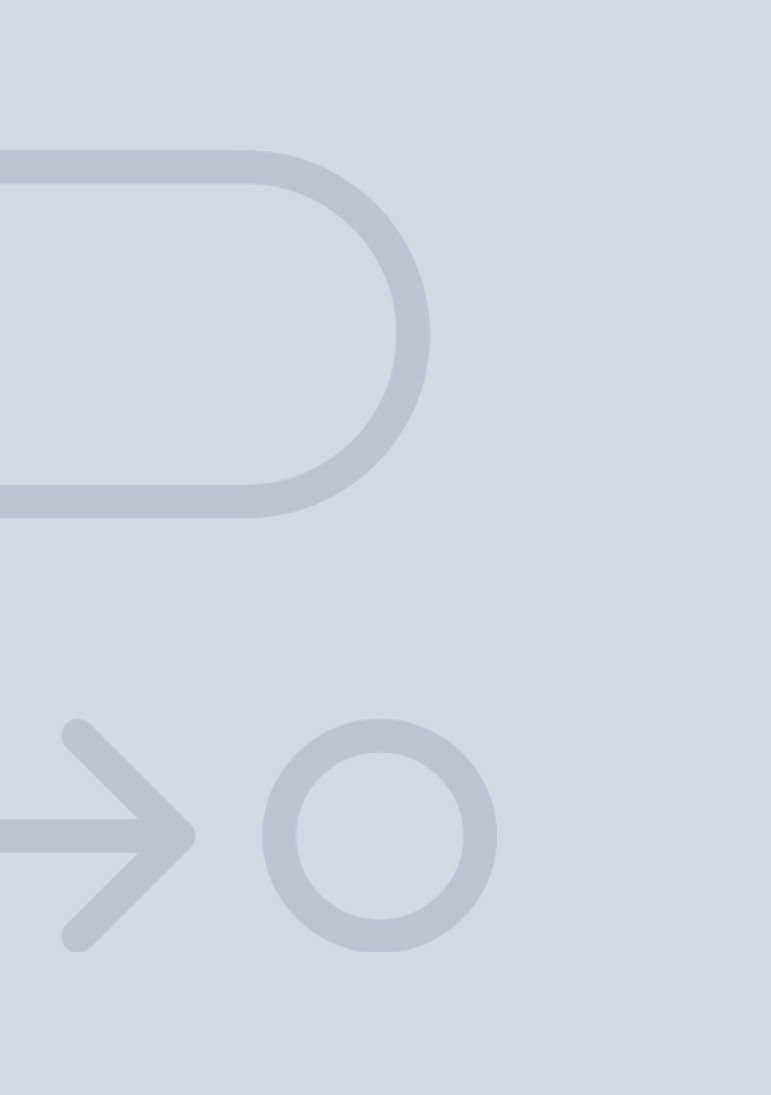

En INESEM

Ofrecemos a nuestros alumnos **facilidades** económicas y financieras para la realización del pago de matrículas,

## <span id="page-12-0"></span>Financiación y becas

todo ello 100% sin intereses. INESEM continúa ampliando su programa de becas para acercar y posibilitar el aprendizaje continuo al máximo número de personas. Con el fin de adaptarnos a las necesidades de todos los perfiles que componen nuestro alumnado.

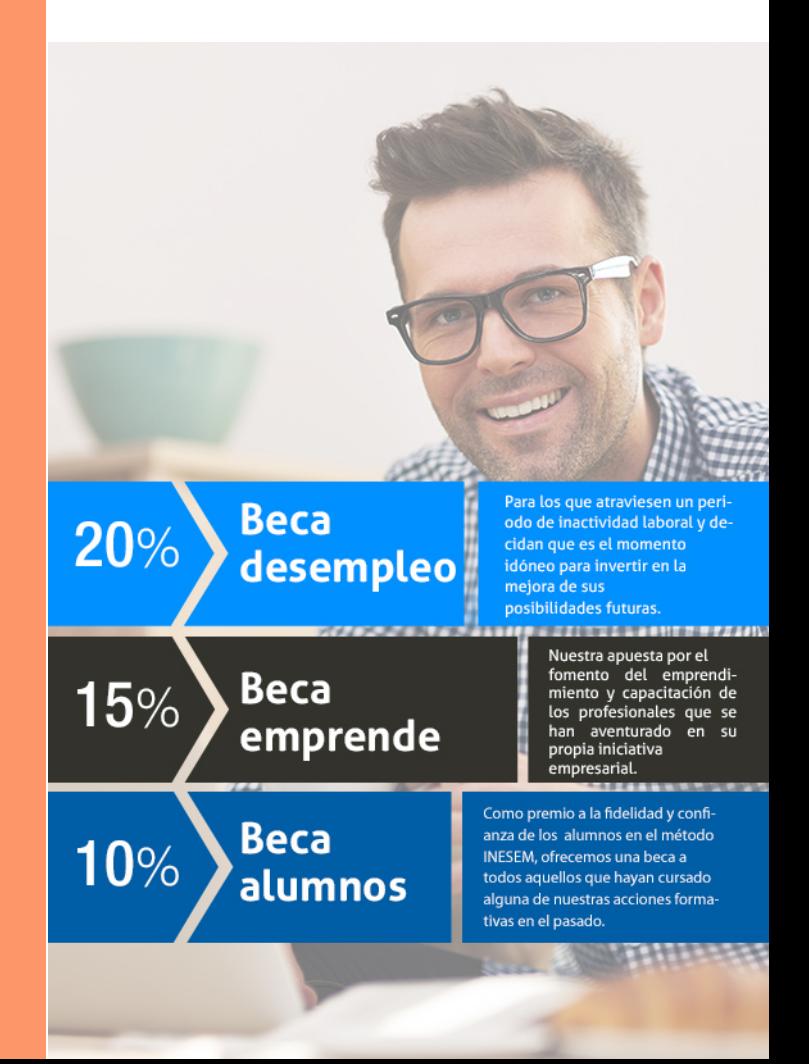

Curso Superior en Programación Visual con Dynamo [ 27 ] [INESEM BUSINESS SCHOOL](https://www.inesem.es/)

# **Cursos**

Superiores Curso Superior en Programación Visual con Dynamo

#### *Impulsamos tu carrera profesional*

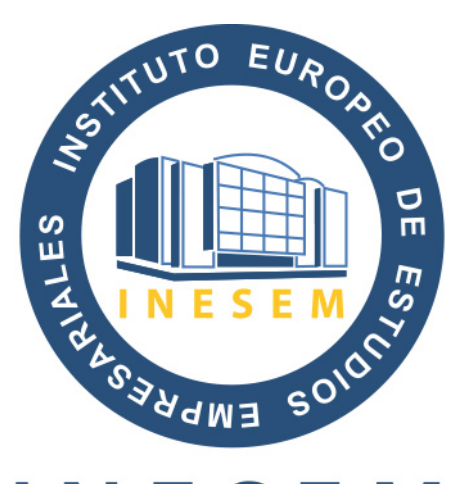

## **INESEM**

#### **BUSINESS SCHOOL**

## www.inesem.es

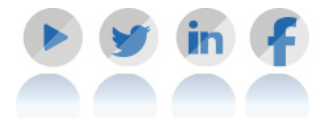

**958 05 02 05** formacion@inesem.es  $\vert$  Gestionamos acuerdos con más de 2000

empresas y tramitamos más de 500 ofertas profesionales al año.

Facilitamos la incorporación y el desarrollo de los alumnos en el mercado laboral a lo largo de toda su carrera profesional.